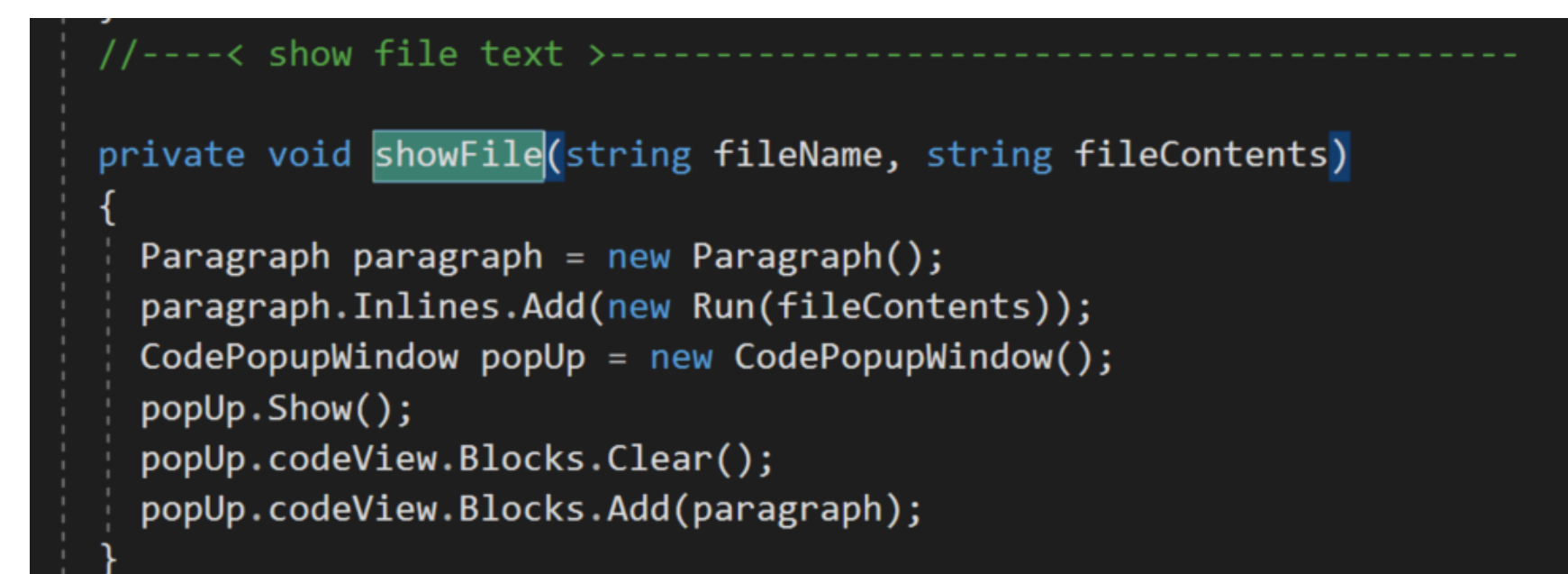

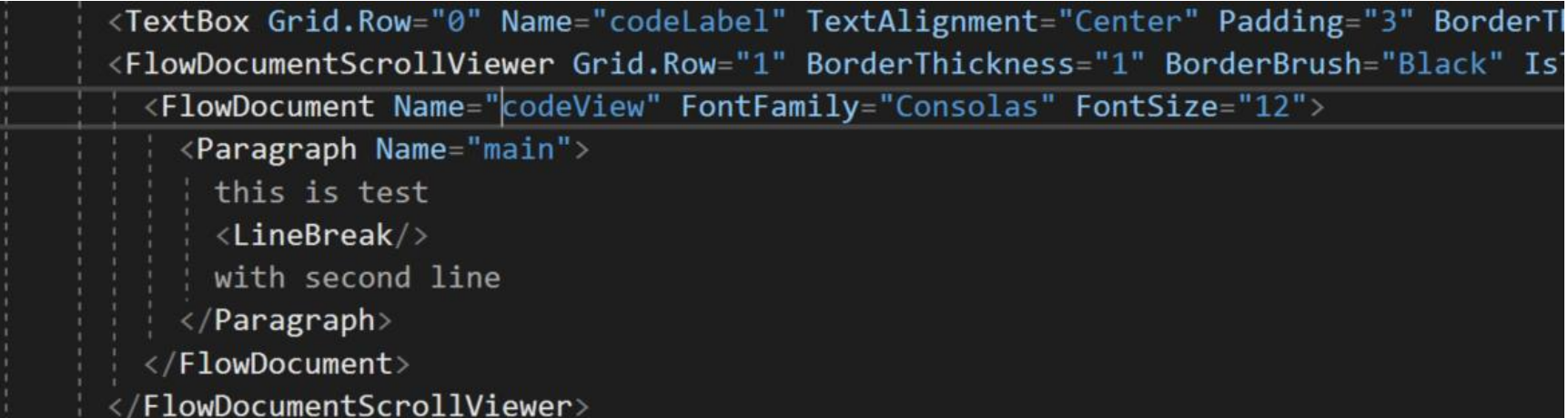

## **Steps to show code in popup window:**

Comm provides SendFiles and SaveFiles folders on each end (for two different machines).

- 1. Add Window to GUI named CodePopUpWindow perhaps
- 2. Add FileList mouse double-click event handler
	- a. Build "sendFile" message including the selected item and relative path
	- b. Post to server
- 3. Add ServerProc sendFile
	- a. Extract name of file and relative path from request message
	- b. Build reply message that has "file" attribute with filename value and path attribute
	- c. Copy the specified file to the SendFiles folder
	- d. Post to the client
		- i. The "file" attribute causes Comm to send the file from SendFiles folder
- 4. Add ClientProc sendFile
	- a. Extract filename from message
	- b. Read file text as one string from file in SaveFiles folder
	- c. Call show showFile(fileName, fileContents)